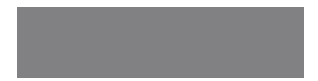

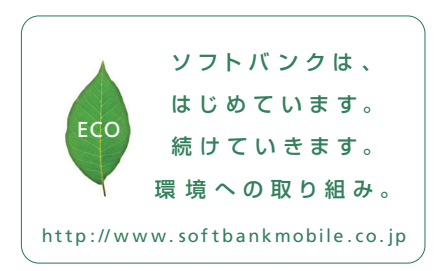

# SoftBank

201 2 年 1 月 第2 版 発 行 ソフトバ ンクモ バイル 株 式 会 社 ご 不 明 な 点 は お 求 めに なら れ た ソフトバ ンク 携 帯 電 話 取 扱 店 にご 相 談くだ さ い 。 機 種 名 : Sof tBank 101N 製 造 元: NECカシオモバイルコミュニケーションズ株式会社 MDT-000167-JAA0

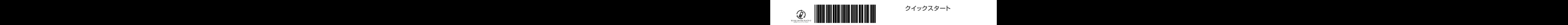

SoftBank 101N

クイックスタート

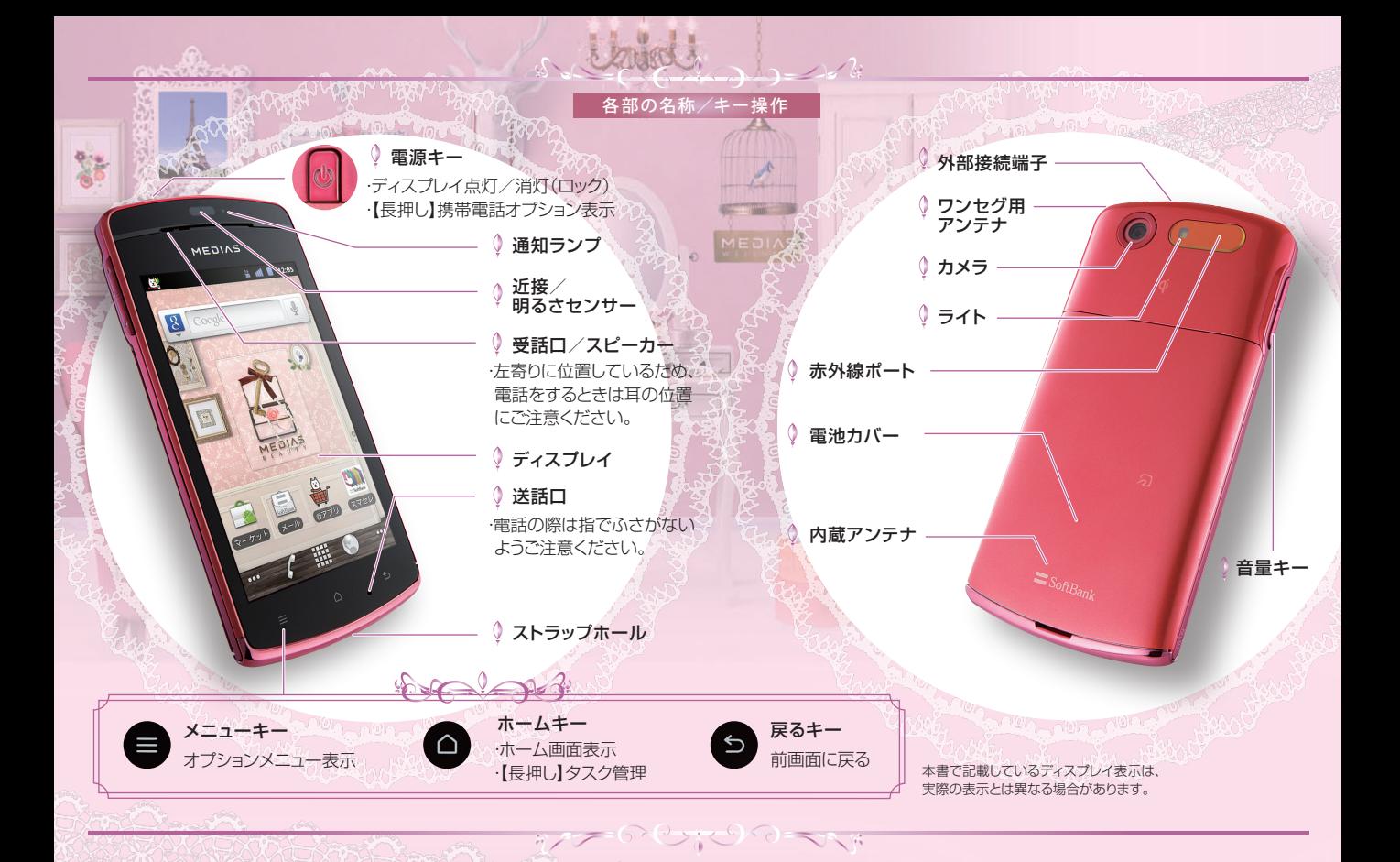

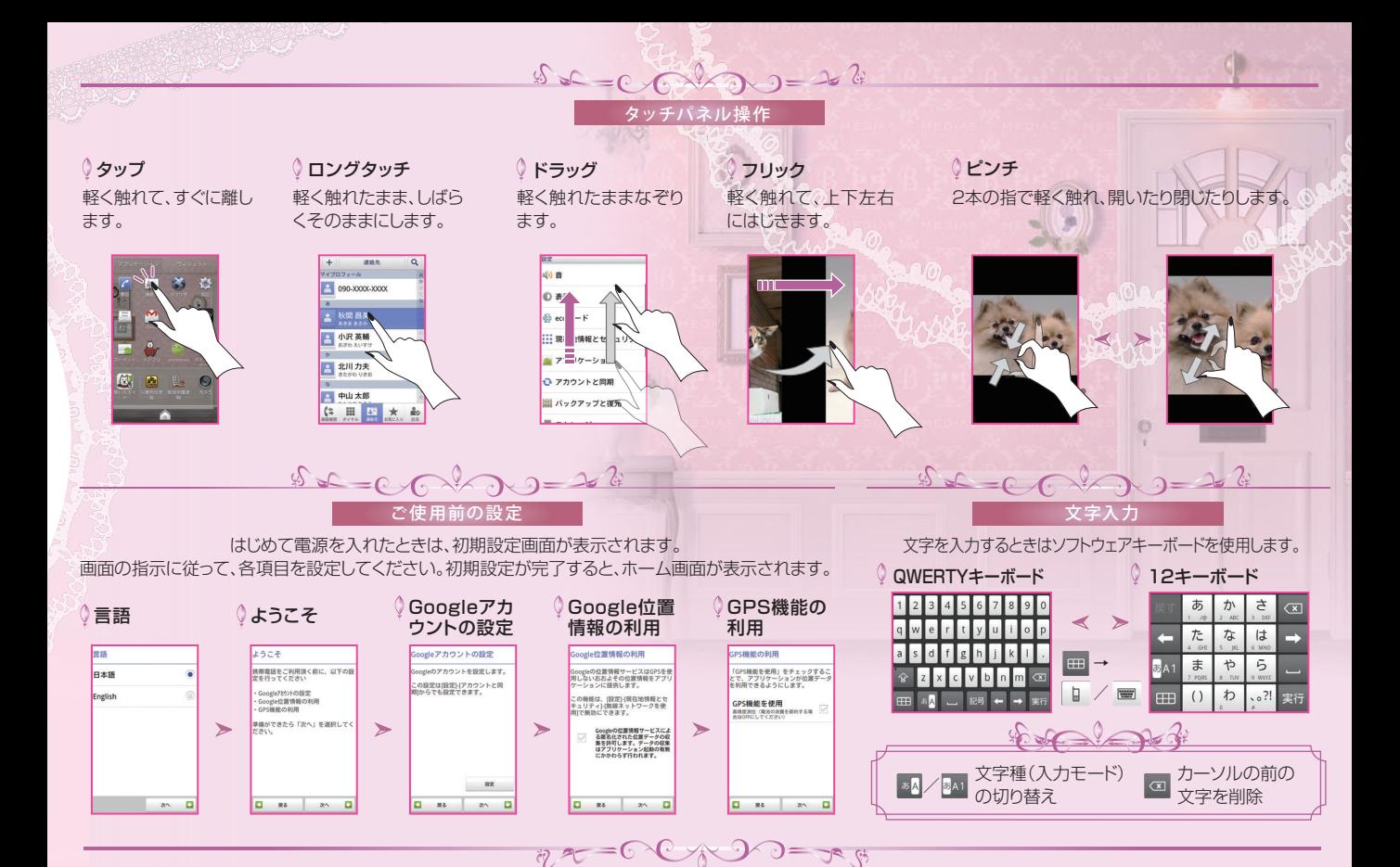

本機の操作はホーム画面から開始します。 ホーム画面を左右にフリックして、複数のシートを切り替えられます。

 $262 = 0$ 

ホーム画面/ランチャー画面 のじょう

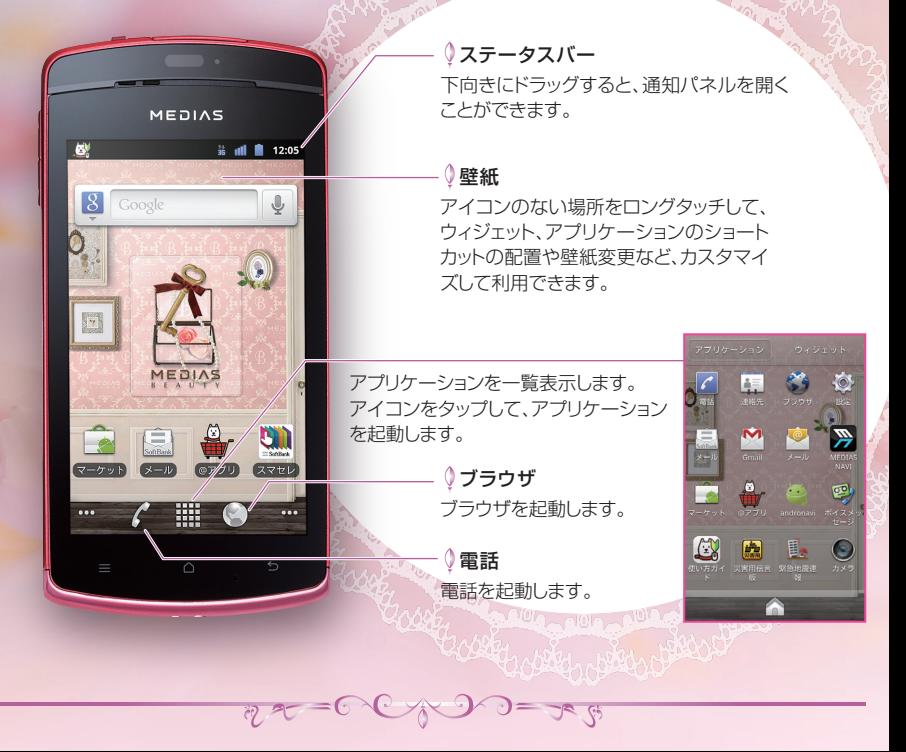

ームの 面<sub>の</sub> あたり あたり あたり あたり Mi-Fi 設定 Wi-Fiネットワークを利用してインターネットに接続できます。

 $B = C$  or  $B = 24$ 

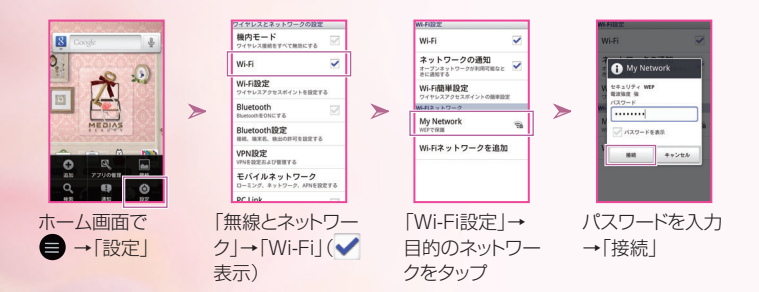

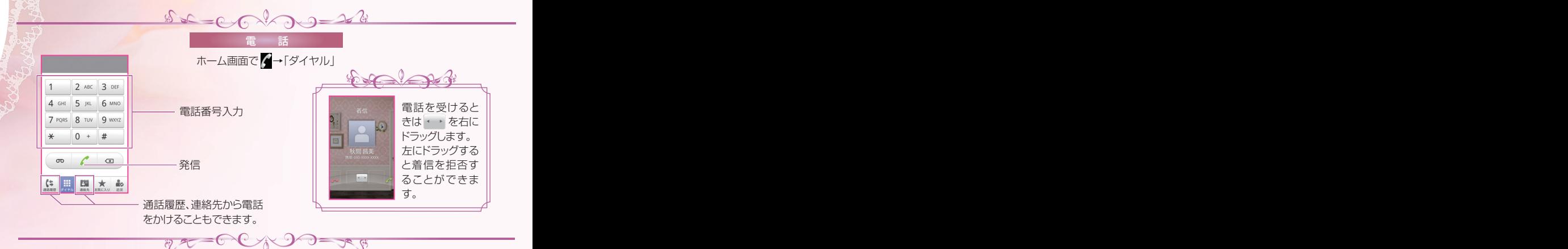

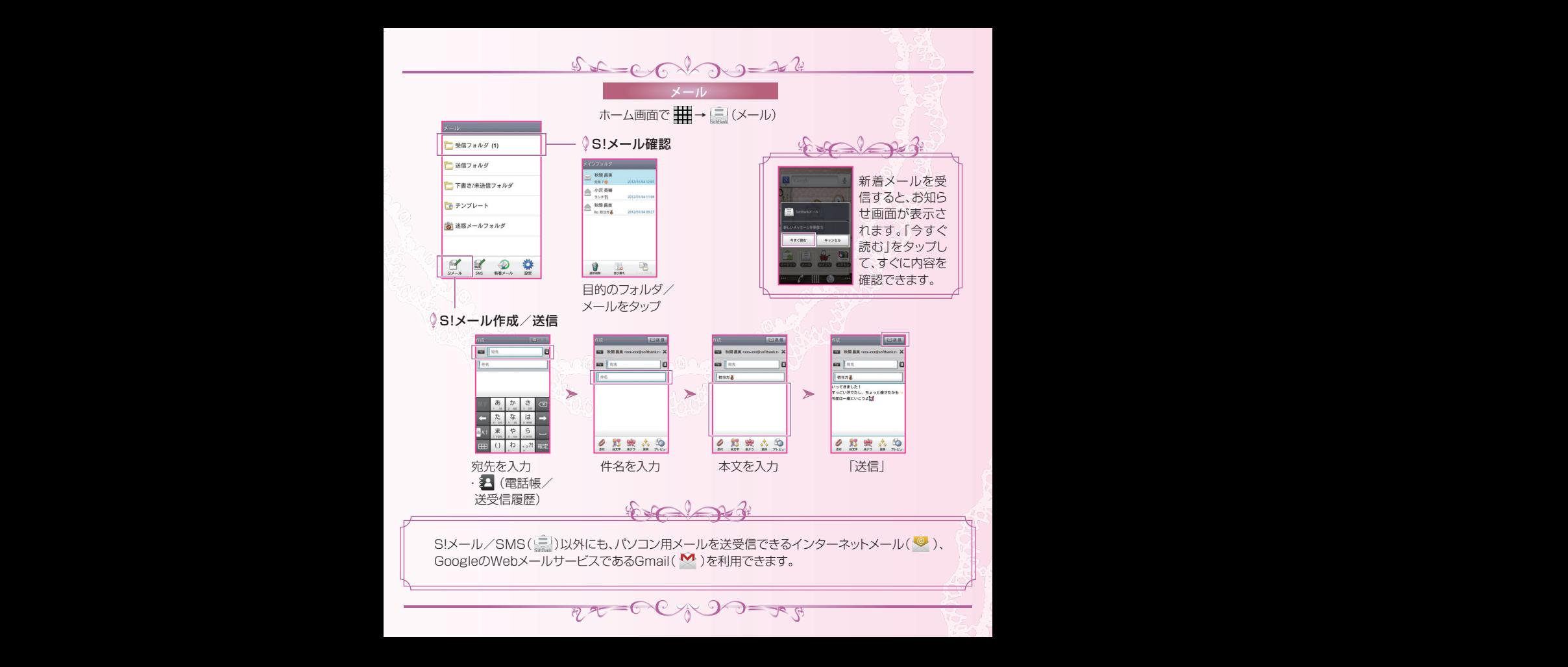

### メール アイスト しんしょう しゅうしょう 取扱説明書

# **◎使い方ガイド(アプリ)** スポット マインラインマニュアル

このケータイの使いかたを調べ たり、FAQサイトへアクセスする ことができます。 ※使い方ガイドは通知パネルか らも起動できます。

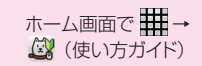

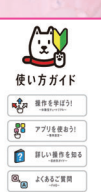

 $2000$ 

**SPIER** 

このケータイまたはパソコンでも確認できます。 ●ケータイから http://help.mb.softbank.jp/101n/ ●パソコンから http://www.softbank.jp/mb/r/support/101n/

(PDF版取扱説明書もダウンロードできます。)

# $\bigoplus$ お問い合わせ先一覧

お困りのときや、ご不明な点などございましたら、お気軽に下記お問い合わせ窓口までご連絡ください。

総合案内

ソフトバンク携帯電話から 157(無料)

一般電話から 0800-919-0157(無料)

紛失・故障受付 ソフトバンク携帯電話から 113(無料)

一般電話から 0800-919-0113(無料)

## ◎ソフトバンクカスタマーサポート ◎ スマートフォン テクニカルサポートセンター

スマートフォンの操作案内はこちら ソフトバンク携帯電話から 151(無料) 一般電話から 0800-1700-151(無料)

## ソフトバンクモバイル国際コールセンター

海外からのお問い合わせおよび盗難・紛失のご連絡 +81-3-5351-3491 (有料、ソフトバンク携帯電話からは無料)